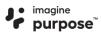

# Imagine Purpose Prep<sup>®</sup> 6–12 Technical Requirements

# **Minimum System Requirements**

### Supported Operating Systems<sup>1</sup>

- Android™ 5.0+
- Apple iOS 10.3+
- Mac® OS X® 10.9+
- Chrome™ OS™ 57+
- Windows<sup>®</sup> 7, 8, 10, 11

## **System Requirements**

#### MEMORY

• 1+ GB RAM

#### **NETWORK/SPEED CONNECTION<sup>3</sup>**

- LAN 100/1000 switched to desktop
- Internet access of 384 kbps per concurrent user
- Wi-Fi with 54 mbps access points or better

#### PROCESSOR

- 2.33 GHz AMD® or Intel® 1.33 GHz  ${\rm SOUND}^4$ 
  - OS-supported sound card
  - Microphone, speakers, or headset

<sup>1</sup> The Android operating system is supported by Imagine Purpose 6–12, but the Android browser is not. Android users should download and only use the Chrome browser to access Imagine Purpose.

<sup>2</sup> Imagine Purpose products are tested on the latest supported browser versions.

<sup>3</sup> Slow Internet connections will affect the performance of multimedia elements found in the Imagine Purpose 6–12 courses.

Recommended workstation internet access speeds are based on use of an Imagine Learning media appliance.

<sup>4</sup> Students will need access to audio capabilities including speakers and/or headsets.

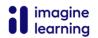

#### Imagine Purpose Prep® K-5 Technical Requirements IMAGINELEARNING.COM\* | 877.202.0338

## **Browsers**<sup>2</sup>

- Chrome
- Firefox<sup>®</sup>
- Safari<sup>®</sup>
- Microsoft<sup>®</sup> Edge

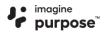

# Allowed URLs

The following URLs should be allowed within your district network filter to ensure the full functionality of the Imagine Purpose 6–12 courses.

| akamaihd.net*                       | .imagineedgenuity.com*                                                                                                    | .zendesk.com*                                |
|-------------------------------------|----------------------------------------------------------------------------------------------------|----------------------------------------------|
| bam.nr-data.net*                    | .imaginelearning.com*                                                                                                    | bam.nr-data.net*                             |
| boltdns.net*                        | .jsdelivr.net*                                                                                                    | education2020.us*                            |
| brightcove.com*                     | .learnosity.com*                                                                                                    | emissary.edgenuity.com*                      |
| brightcove.net*                     | .onetonline.org*                                                                                                    | google.com/jsapi*                            |
| edgenuity.com*1                     | .pendo.io*                                                                                                    | google.com/uds*                              |
| edgenuity.us*                       | .speechstream.net*                                                                                                    | help.imagineedgenuity.com*/hc/en-us          |
| edgenuityapp.com*                   | .wna.cloud*                                                                                                    | newrelic.com*                                |
| education2020.com*1                 | .wne-cdn.com*                                                                                                    | office.microsoft.com*                        |
| googleapis.com*                     | .zdassets.com*                                                                                                    | static.ada.support*                          |
| gstatic.com*                        | .zencdn.net*                                                                                                    | unpkg.com*                                   |
| Teacher-Specific Required Allow     | ed URL List                                                                                                    |                                              |
| box.com*                            | .il-apps.com*                                                                                                    | .zoom.us*                                    |
| box.net*                            | .imaginelearning.my.canva.site/*                                                                                                    | .zopim.com*                                  |
| boxcdn.net*                         | .pusher.com*                                                                                                    | .zopim.io*                                   |
| boxcloud.com*                       | sisense.edgenuity.io*                                                                                                    |                                              |
| boxrelay.com*                       | .smartsheets.com*                                                                                                    |                                              |
| d2qhvajt3imc89.cloudfront.net*      | .walkme.com*                                                                                                    |                                              |
| d3sbxpiag177w8.cloudfront.net*      | .zdassets.com*                                                                                                    |                                              |
| nstructional Services The additiona | I sites below are required when using Instru                                                                                                    | ctional Services for tutoring chat purposes. |
| agilixbuzz.com*                     | .owschools.net*                                                                                                    | pbskids.org*                                 |
| glynlyon.com*                       | speechstream.net*                                                                                                    | sas.elluminate.com*                          |
| odysseyware.com*                    | e2020.geniussis.com*                                                                                                    | User Agent: smtp.sendgrid.com*               |
| owschools.com*                      | Genius dedicated sending IP<br>(static):<br>149.72.150.166                                                                                                    | User Agent: smtp.sendgrid.net*               |
| agilixbuzz.com*                     | .owschools.net*                                                                                                    | pbskids.org*                                 |
| Allowed Email Server                |                                                                                                    |                                              |
| Domain: edgenuity.com*              | Domain: imaginelearning.com*                                                                                                    |                                              |
|                                     | t in the second second s |                                              |

<sup>5</sup> Allowed URL items must be applied within your network for optimal use. Some items will pertain to general use, such as Imagine Edgenuity website wildcards. Other allowed URL items such as LivePerson and Zendesk<sup>®</sup> may be used in conjunction with tools utilized for support needs of students and educators. Imagine Purpose utilizes mp4 video formatting for course content videos. You will need to ensure mp4s are included for allowed URL sites within the network.

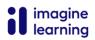